# Sun Java™ System Directory Proxy Server Notes de version pour Microsoft Windows

### Version 5.2 2005Q4

Référence : 819-5828-10

Ces Notes de version contiennent des informations importantes disponibles au moment de la sortie de Sun Java System Directory Proxy Server 5.2 2005Q4 pour Microsoft Windows. Les problèmes et restrictions connus ainsi que d'autres informations y sont traités. Lisez ce document avant de commencer à utiliser Directory Proxy Server 5.2 2005Q4.

La version la plus à jour de ces notes de version est disponible à l'URL suivant : <http://docs.sun.com/app/docs/prod/entsys.05q4#hic>. Contrôlez le site web avant d'effectuer une mise à jour à Directory Proxy Server 5.2 2005Q4 et périodiquement par la suite pour visualiser les notes de version et la documentation produit les plus à jour.

Ces notes de version se composent des sections suivantes :

- [Historique des révisions des notes de version](#page-1-0)
- [À propos de Directory Proxy Server 5.2 2005Q4](#page-1-1)
- [Bogues corrigés dans cette version](#page-2-0)
- [Informations importantes](#page-2-1)
- [Problèmes et restrictions connus](#page-3-0)
- [Fichiers redistribuables](#page-6-0)
- [Signalisation des problèmes et commentaires](#page-6-1)
- [Ressources Sun supplémentaires](#page-8-0)

Ce document fait référence à des URL de tiers, qui fournissent des informations connexes supplémentaires.

**REMARQUE** Sun décline toute responsabilité quant à la disponibilité des sites Web de tiers mentionnés dans ce document. Sun n'avalise pas et n'est pas responsable des contenus, des publicités, des produits ou autres matériaux disponibles sur ou par le biais de ces sites ou ressources. Sun ne pourra en aucun cas être tenue responsable de tout dommage ou perte réels ou présumés causés par ou liés de quelque manière aux contenus, biens et services disponibles sur ou par le biais de ces sites ou ressources.

# <span id="page-1-0"></span>Historique des révisions des notes de version

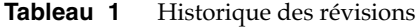

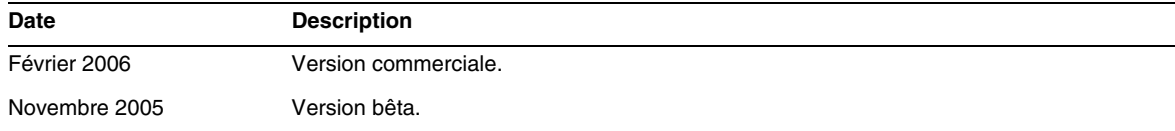

# <span id="page-1-1"></span>À propos de Directory Proxy Server 5.2 2005Q4

Directory Proxy Server 5.2 2005Q4 fait partie du Sun Java Enterprise System qui confère des caractéristiques de haute disponibilité, sécurité et compatibilité avec les clients pour à la fois les infrastructures d'annuaires extranet et intranet. Dans certaines parties de la documentation et de la console de Directory Proxy Server, le numéro de version du produit est indiqué par 5.2.

### Configurations matérielle et logicielle requises

Le matériel et les logiciels suivants sont requis pour cette version de Directory Proxy Server.

| Composant              | <b>Plate-forme requise</b>                   |  |
|------------------------|----------------------------------------------|--|
| Système d'exploitation | Windows 2000 Advanced Server, Service Pack 4 |  |
|                        | Windows 2003 Enterprise Server               |  |
|                        | Windows XP Professional, Service Pack 2      |  |
| <b>RAM</b>             | 512 Mo                                       |  |
| Espace disque          | 200 Mo                                       |  |

**Tableau 2** Configurations matérielle et logicielle requises pour Windows

#### **REMARQUE** Directory Proxy Server a été validé avec Microsoft Windows 2000, Microsoft Windows 2003, Microsoft Windows XP.

# <span id="page-2-0"></span>Bogues corrigés dans cette version

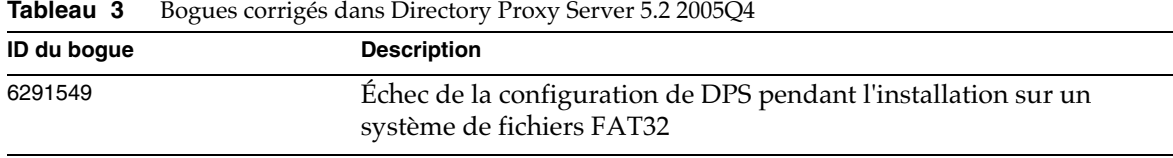

# <span id="page-2-1"></span>Informations importantes

Cette section contient les dernières informations qui ne sont pas contenues dans la documentation produit de base. Cette section se compose des rubriques suivantes :

- [Notes d'installation](#page-2-2)
- [Notes de documentation](#page-3-1)
- [Caractéristiques d'accessibilité pour les personnes handicapées](#page-3-2)

### <span id="page-2-2"></span>Notes d'installation

Si vous installez Directory Proxy Server 5.2 2005Q4 sur la plate-forme Windows, commencez par parcourir le *Java Enterprise System Installation Guide*.

#### Configuration de Directory Proxy Server pour SSL/certificats

Pour toute information sur la configuration de Directory Proxy Server 5.2 2005Q4 pour la communication avec SSL activé, voir le *Directory Proxy Server Administration Guide*.

#### Recherche des fichiers journaux d'installation

Pour toute information sur les fichiers journaux générés pendant l'installation, reportez-vous au tableau suivant :

**Tableau 4** Emplacement des fichiers journaux d'installation

| <b>Plate-forme</b> | Journal (administrateur)       |
|--------------------|--------------------------------|
| Windows            | [INSTALLDIR]\Server-Root\setup |

### <span id="page-3-1"></span>Notes de documentation

La documentation localisée est postée sur <http://docs.sun.com/> dès qu'elle est disponible.

### <span id="page-3-2"></span>Caractéristiques d'accessibilité pour les personnes handicapées

Pour obtenir la liste des caractéristiques d'accessibilité mises à disposition depuis la publication de ce document, consultez les évaluations du produit par rapport à la section 508 disponibles sur demande auprès de Sun pour déterminer les versions les plus adaptées pour déployer des solutions accessibles. Les versions à jour des applications figurent en :

<http://sun.com/software/javaenterprisesystem/get.html>.

Pour en savoir plus sur l'engagement de Sun en faveur de l'accessibilité, visitez <http://sun.com/access>.

## <span id="page-3-0"></span>Problèmes et restrictions connus

Cette section décrit les problèmes et restrictions connus de Directory Proxy Server 5.2 2005Q4 pour Windows.

#### **Échec de la configuration de DPS sur une version localisée de Windows (6266488)**

Le problème est lié aux fichiers \*.cacl :

- dps52cfgwindowscacls
- dps52inswindowscacls
- dps52svrwindiwscacls

Ces fichiers spécifient les permissions pour les fichiers DPS installés. Ligne d'exemple :

bin/dps/admin/servlets/dps-server52.jar/g Administrators:f Everyone:r

Le problème et que la version allemande de Windows 2000 n' a pas d'utilisateurs/de groupes « Administrators/Everyone », ceux-ci étant mentionnés par « Administratoren/Jeder ». Ce problème se présente également dans les autres versions localisées.

*Solution* (peut être effectué dans le cadre de la configuration manuelle après l'installation) :

**1.** Démarrez le programme d'installation de JES et installez DPS en mode configurer plus tard. Une fois l'installation effectuée, éditez les trois fichiers \*cacl listés ci-dessus comme suit : %s/Administrators/Administratoren/g %s/Everyone/Jeder/g

Cette modification est celle suggérée pour l'environnement linguistique allemand. Une modification similaire doit être effectuée pour les autres environnements linguistiques. Vous devez configurer DPS selon les instructions figurant dans le fichier config\_DPS.txt.

**2.** Ajoutez Administrators/Everyone aux groupes ayant les mêmes droits que les groupes allemands correspondants. Pour des raisons de sécurité, cela n'est cependant pas autorisé dans tous les environnements.

#### **Pas d'écoute automatique de Directory Proxy Server sur le réseau après le démarrage (4818122)**

Lorsque Directory Proxy Server est démarré par la ligne de commande, il ne se met pas automatiquement à l'écoute du réseau. Si le mode SSL est activé, vous devez indiquer un jeton et un mot de passe pour démarrer SSL. Une fois la demande de jeton satisfaite, Directory Proxy Server peut écouter sur le réseau.

*Solution*

Aucune

#### **Impossibilité de renommer un objet en utilisant un nom déjà utilisé (4863003)**

Il n'est pas possible de renommer un objet en utilisant un nom utilisé au préalable. Par exemple, un objet ne pourra pas avoir été nommé puis être renommé comme suit :

- Créez un objet de nom monnom-1 et enregistrez ce nom
- Renommez cet objet monnom-2 et enregistrez ce nom
- Renommez de nouveau cet objet nomnom-1

Cette restriction s'applique à toutes les propriétés nommées de l'objet, nom de configuration compris.

*Solution*

Aucune

#### **Le renommage des configurations avec la console est à l'origine de configurations en double (4923242)**

Si vous utilisez Directory Proxy Server Console pour renommer une configuration Directory Proxy Server, un nom de configuration est créé en double.

#### *Solution*

Pour cloner une configuration, créez une nouvelle configuration et copiez toutes les valeurs de la configuration d'origine à la nouvelle.

#### **Exécution de l'opération BIND/UNBIND pour chaque référence 4943985)**

Au lieu de réutiliser des connexions avec les serveurs LDAP d'arrière-plan, Directory Proxy Server effectue une opération BIND/UNBIND pour chaque référence. Ce problème cause une baisse des performances si le serveur d'arrière-plan se trouve sur un réseau étendu.

*Solution*

Aucune

#### **Impossibilité de suivre les références dans les requêtes BIND (4951403)**

Lorsque qu'une requête est effectuée par le Directory Proxy Server à un autre serveur, un DN est retourné. Le Directory Proxy Server n'utilise cependant pas ce DN pour se connecter au serveur : il utilise le DN d'origine. La requête de liaison ne fonctionne pas.

#### *Solution*

Cette caractéristique n'est une restriction que pour les requêtes de liaison, elle ne limite en rien les requêtes de recherche, de modifications ou autres.

#### **Échec du démarrage de l'instance à distance à partir de la console lorsque SSL est activé (4961059)**

Lorsque SSL est activé dans une instance à distance de Directory Proxy Server, vous ne pouvez pas utiliser la console pour démarrer ou redémarrer l'instance. La console affiche un message indiquant qu'aucun fichier PIN n'est présent.

#### *Solution*

Installez un fichier PIN côté console, en utilisant le même chemin que celui utilisé côté serveur.

#### **Impossible de démarrer la console du Directory Proxy Server (5041840)**

Si l'Administration Server est démarré avant le Configuration Directory Server après l'installation, le Directory Proxy Server ne peut pas accéder à l'Administration Server. Dans ce scénario, la console Directory Proxy Server ne peut pas être démarré correctement.

#### *Solution*

Démarrez le Configuration Directory Server avant de démarrer l'Administration Server.

#### **Blocage de la console en cas de renommage de la configuration du Directory Proxy Server (6295155)**

La console se bloque si le nom de la configuration est modifié en utilisant la console.

*Solution*

Aucune

#### **Échec de la déconfiguration de Directory Proxy Server pendant la désinstallation (6360184)**

La désinstallation de Directory Proxy Server échoue si Directory Proxy Server est sélectionné avec Directory Server et d'autres produits pour être désinstallé en utilisant le mode « modify ».

*Solution*

Si Directory Proxy Server et Directory Server doivent être désinstallés en mode modify, désinstallez en première session Directory Proxy Server puis, en deuxième session, désinstallez Directory Server.

## <span id="page-6-0"></span>Fichiers redistribuables

Sun Java System Directory Proxy Server 5.2 2005Q4 ne contient pas de fichiers que vous pouvez redistribuer.

## <span id="page-6-1"></span>Signalisation des problèmes et commentaires

Si vous avez des problèmes avec Sun Java System Directory Proxy Server, contactez le support client Sun en utilisant l'un des mécanismes suivants :

• Les services Sun Software Support en ligne sur

<http://www.sun.com/service/sunone/software>.

Ce site contient des liens menant à l'Online Support Center et à Product Tracker, ainsi qu'à des programmes de maintenance et des numéros permettant de contacter le support.

• Le site web de support SunSolve en <http://sunsolve.sun.com>

Ce site contient des patchs, des documents de support, des informations de sécurité et le manuel Sun System Handbook.

• Le numéro de téléphone associé à votre contrat de maintenance.

Pour que nous puissions mieux vous aider à résoudre vos problèmes, veuillez avoir les informations suivantes à portée de main lorsque vous contactez le support :

- la description du problème et notamment la situation dans laquelle le problème s'est produit et son impact sur vos activités ;
- le type de la machine, la version du système d'exploitation et la version du produit, y compris tous les patchs et autres logiciels pouvant être affectés par le problème ;
- les étapes détaillées des méthodes que vous avez utilisées pour reproduire le problème ;
- les éventuels journaux d'erreur et core dumps ;

Il peut également être utile de vous inscrire aux groupes d'intérêt suivants, qui abordent des questions relatives à Sun Java System Directory Proxy Server :

<http://swforum.sun.com>

### Vos commentaires sont les bienvenus chez Sun

Dans le souci d'améliorer notre documentation, nous vous invitons à nous faire parvenir vos commentaires et vos suggestions. Pour nous les communiquer, utilisez le formulaire fourni à cet effet sur Internet :

#### http://www.sun.com/contact/feedback/?refurl=http://www.sun.com

Pour partager vos commentaires, allez à <http://docs.sun.com> et cliquez sur Send Comments. Dans le formulaire en ligne, indiquez le titre du document et sa référence. La référence est le nombre de sept ou neuf chiffres qui figure sur la page de titre du livre ou en haut du document. Par exemple, le titre de ce livre est Directory Proxy Server Notes de version pour Microsoft Windows et sa référence 819-5828-10.

# <span id="page-8-0"></span>Ressources Sun supplémentaires

Des informations utiles sur Sun Java System figurent dans les emplacements Internet suivants :

- Documentation de Sun Java System <http://docs.sun.com/app/docs/prod/entsys.05q4#hic>
- Services aux professionnels pour Sun Java System <http://www.sun.com/service/sunps/sunone>
- Logiciels et service pour le logiciel Sun Java System <http://www.sun.com/software>
- Services de support pour les logiciels Sun Java System <http://www.sun.com/service/sunone/software>
- Support et base de connaissances pour Sun Java System <http://www.sun.com/service/support/software>
- Support Sun et services de formation [http://training.sun.com](http://training.sun.com )
- Services professionnels et de conseil pour Sun Java System <http://www.sun.com/service/sunps/sunone>
- Informations sur Sun Java System pour les développeurs <http://sunonedev.sun.com>
- Services de support technique du développeur Sun <http://www.sun.com/developers/support>
- Formation pour le logiciel Sun Java System [http://www.sun.com/software/training](http://www.sun.com/software/training )
- Feuilles de données des logiciels Sun <http://wwws.sun.com/software>

Copyright © 2006 Sun Microsystems, Inc. Tous droits réservés.

Sun Microsystems, Inc. possède les droits de propriété intellectuelle relatifs à la technologie incorporée au produit décrit dans ce document. En particulier, et sans restriction aucune, ces droits de propriété intellectuelle peuvent inclure un ou plusieurs des brevets américains répertoriés à l'adresse <http://www.sun.com/patents> et un ou plusieurs brevets supplémentaires ou demandes de brevets en cours aux États-Unis et dans d'autres pays.

Propriété de SUN/CONFIDENTIEL.

L'utilisation est soumise aux termes du contrat de licence.

Cette distribution peut comprendre des composants développés par des tiers.

Des parties de ce produit pourront être dérivées des systèmes Berkeley BSD licenciés par l'Université de Californie.

Sun, Sun Microsystems, le logo Sun, Java et Solaris sont des marques de fabrique ou des marques déposées de Sun Microsystems, Inc. aux États-Unis et dans d'autres pays.

Toutes les marques SPARC sont utilisées sous licence et sont des marques de fabrique ou des marques déposées de SPARC International, Inc. aux États-Unis et dans d'autres pays.